A

**Pinterest** アイデアピンレギュレーション

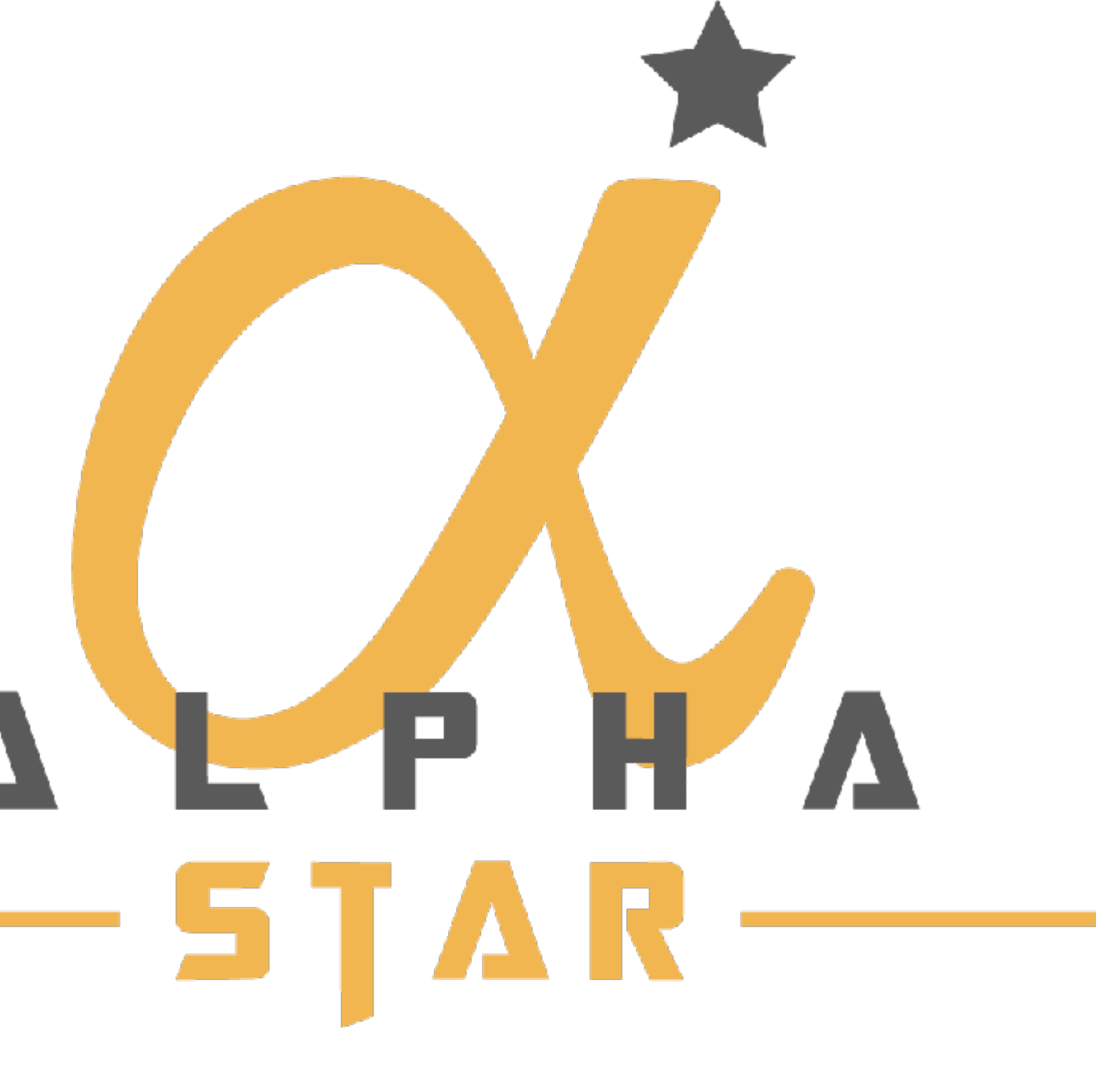

# Pinterestアイデアピンレギュレーション バズりやすいのはどんな構成?

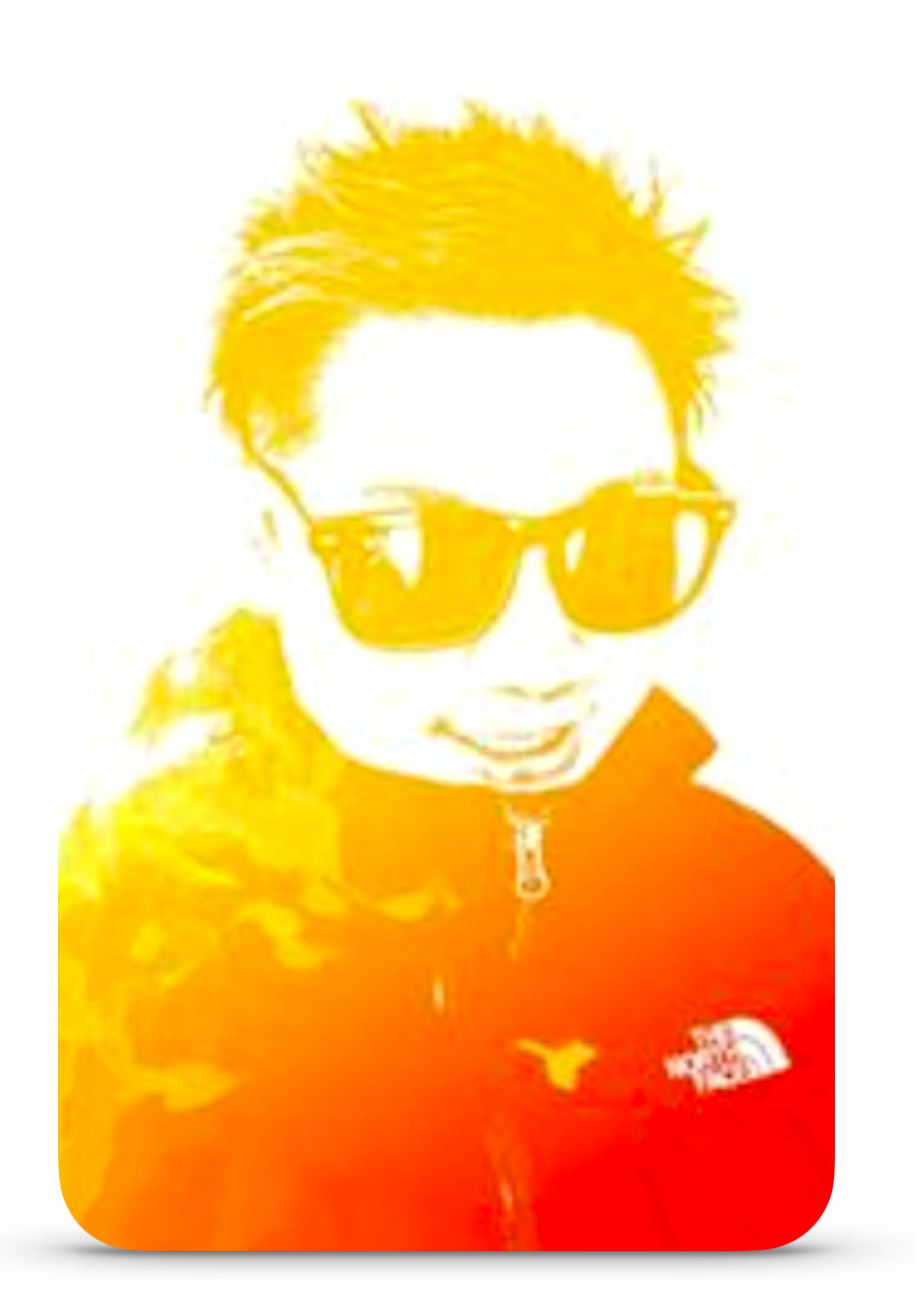

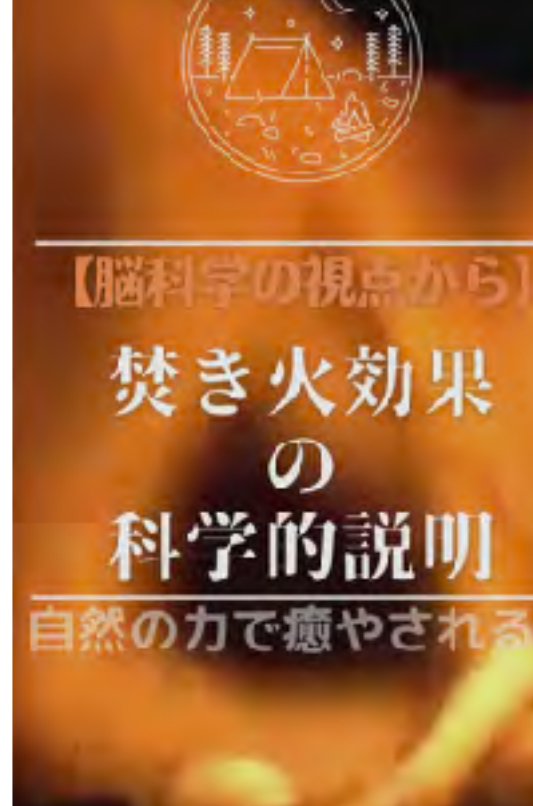

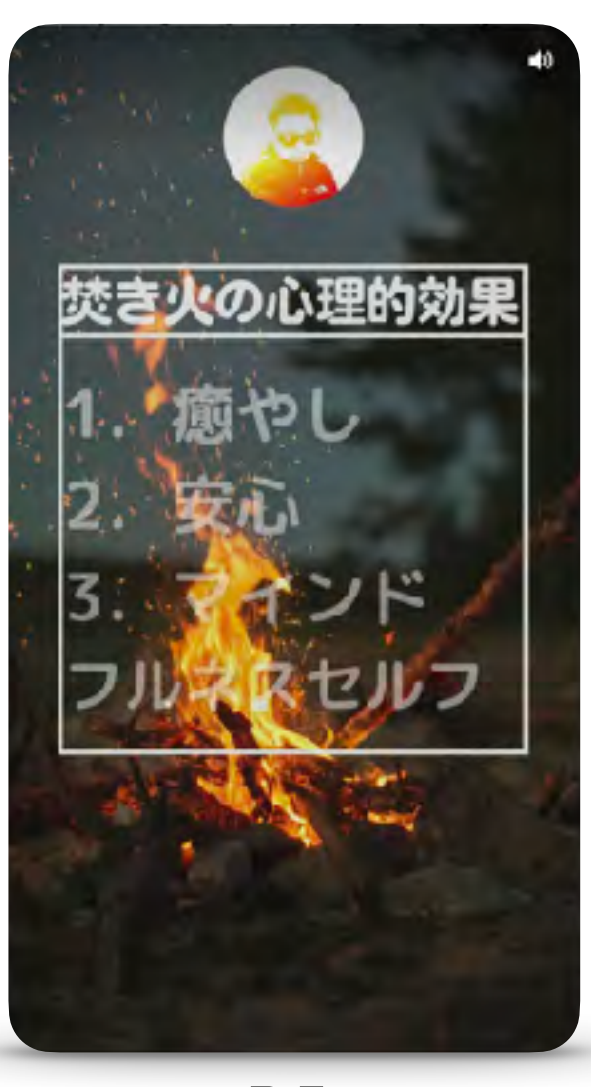

## あいすべ@焚き火×ピンタレスト

@takibiaisube·焚き火を愛しています! 焚き火に必要なグッツや、 知識を網羅的に紹介しています。私が焚き火を始めたきっかけから 記事を書いていますので、初心者が段階的に焚き火を知るのに最適 です! サロンサポーター/臨床検査技師/4児の父

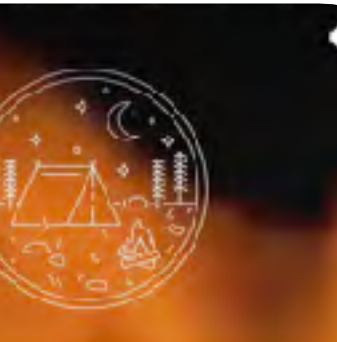

焚き火効果 の 科学的説明 の力で癒やされ

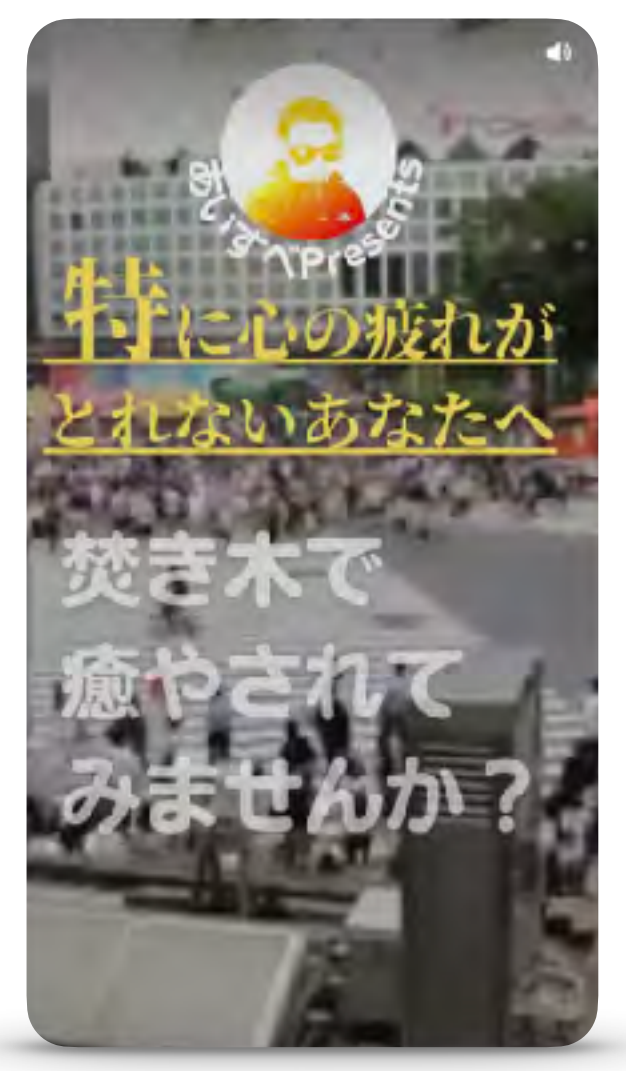

 $P2$  P3 P4 見続けてもらうような 誘導テキストを入れる

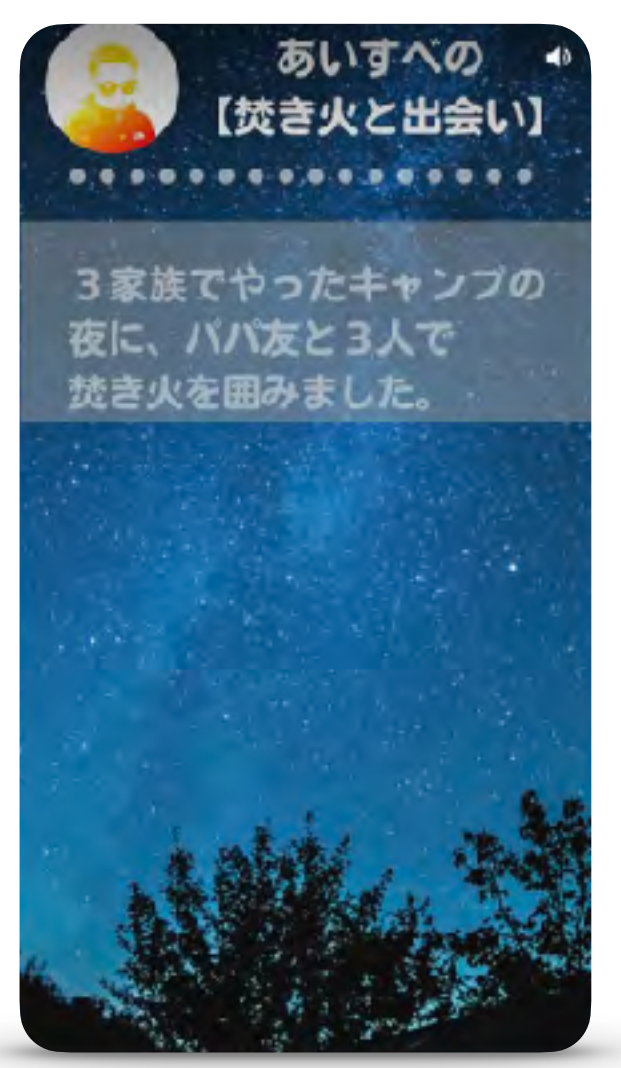

P5 P6 P7 P8 箇条書きでまとめる ストーリーを語る 感想を入れる 2回目の誘導テキスト

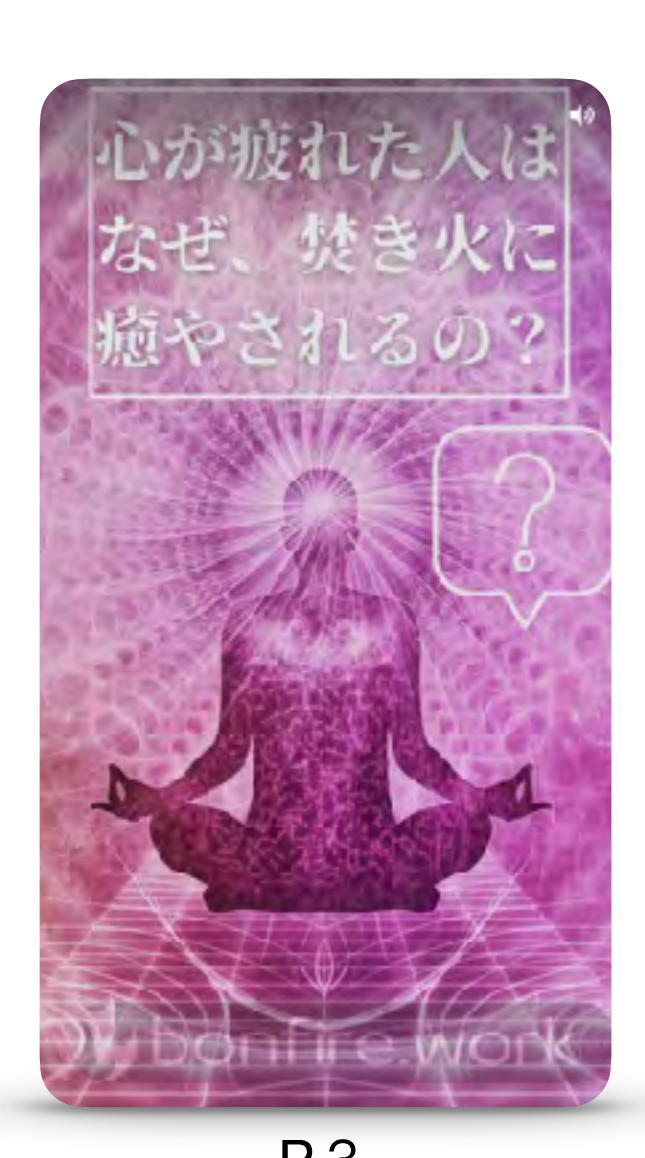

問題を提起する - 質問に答える

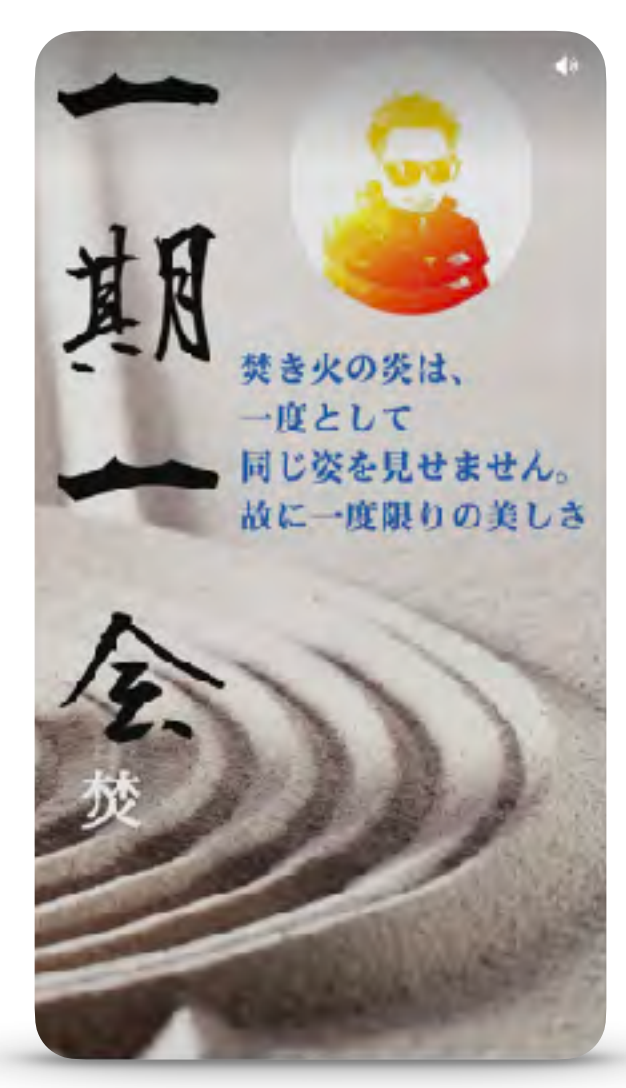

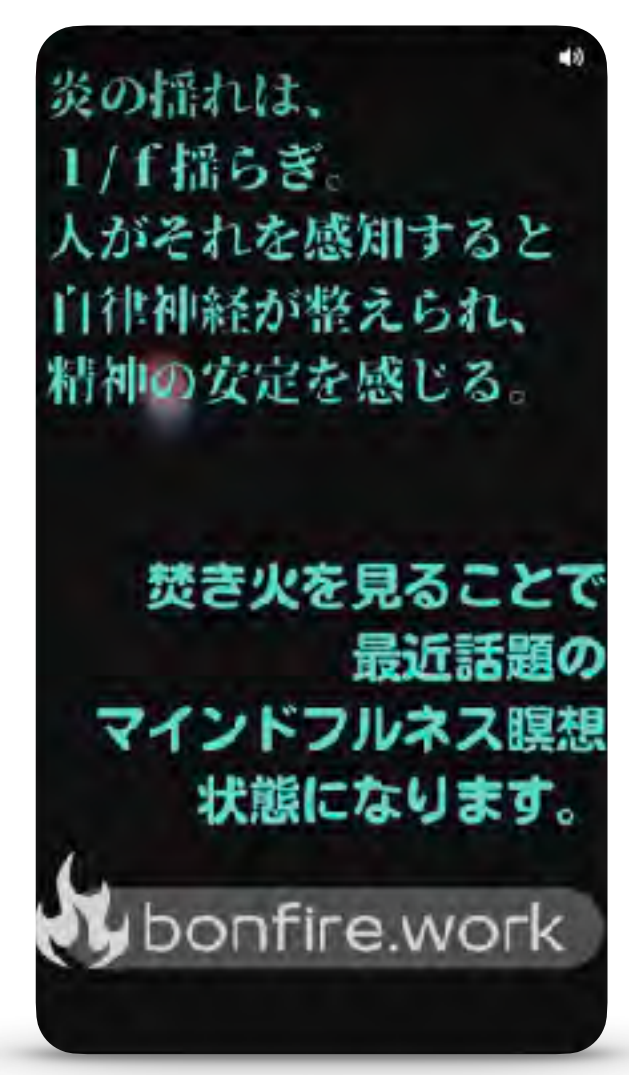

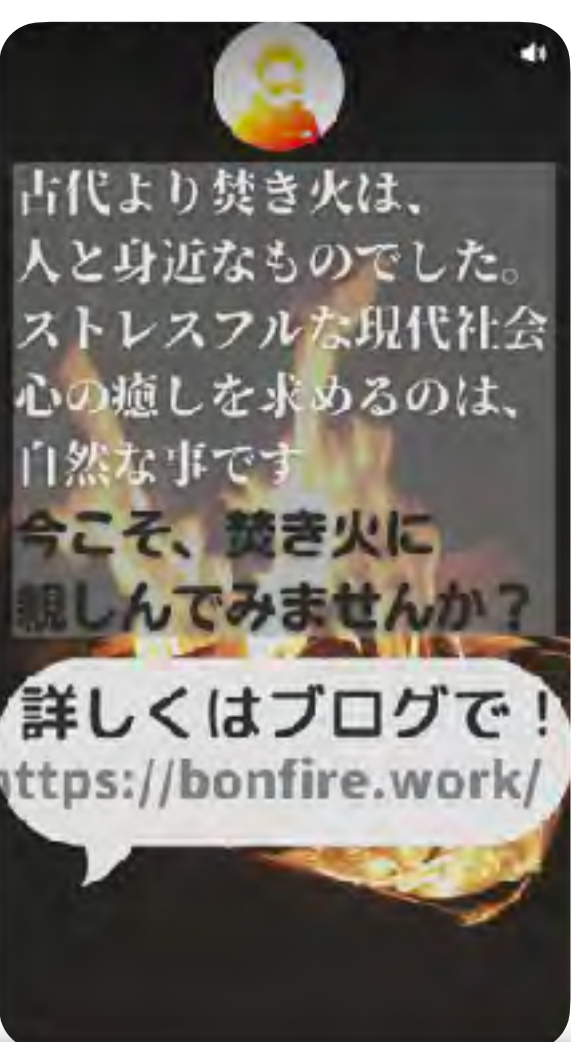

### 1 か月あたりの表示回数:151.9万

最初のページでは タイトルが大事

&URLの提示

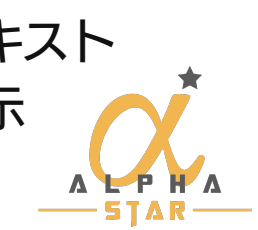

# Pinterestアイデアピンレギュレーション バズりやすいのはどんな構成?

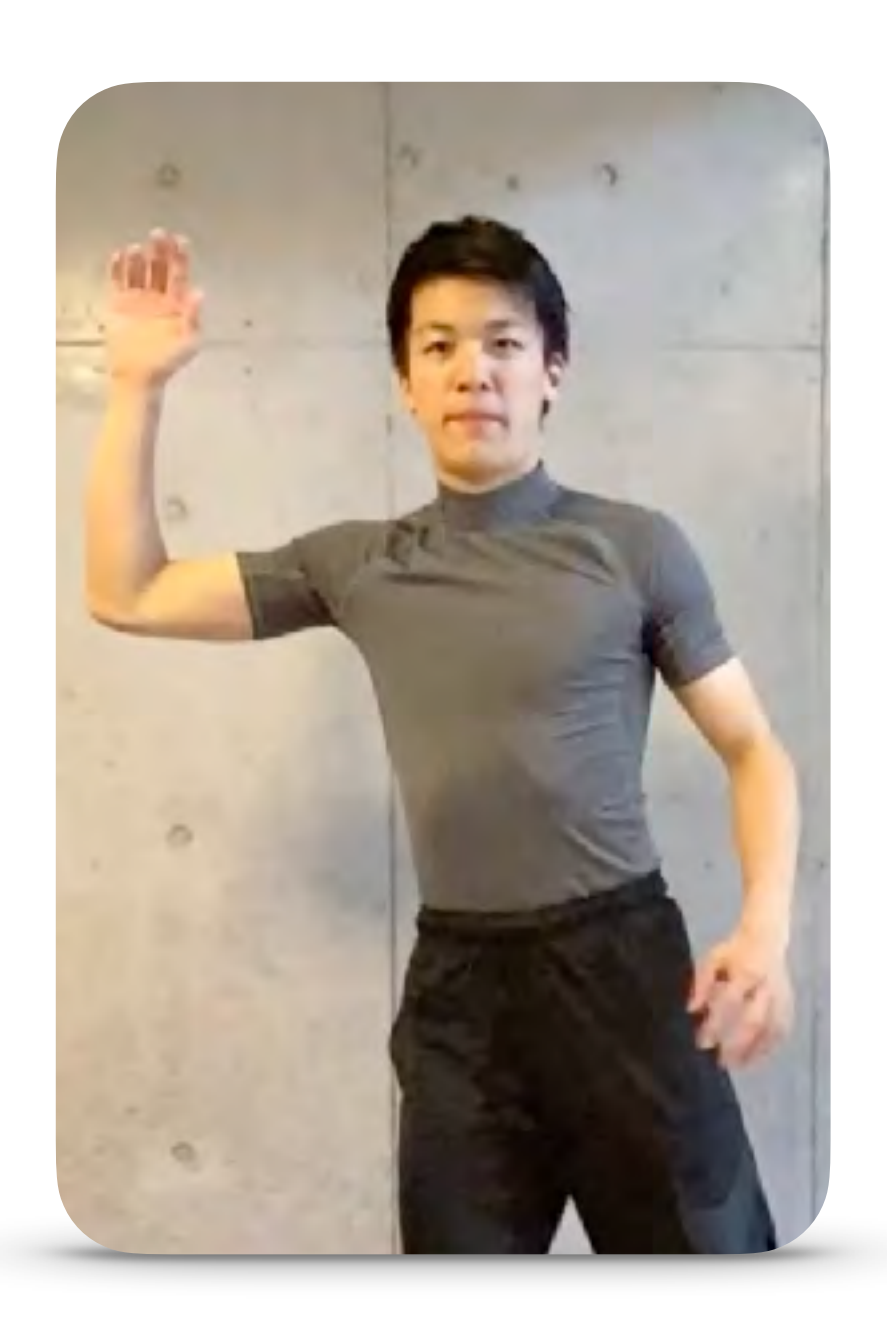

**林ケイスケ** 

@keisukehayashi\_ufit·uFitの代表トレーナー/Youtubeチャンネル 登録150,000人/一緒に筋トレやエクササイズができる動画をアッ プしています

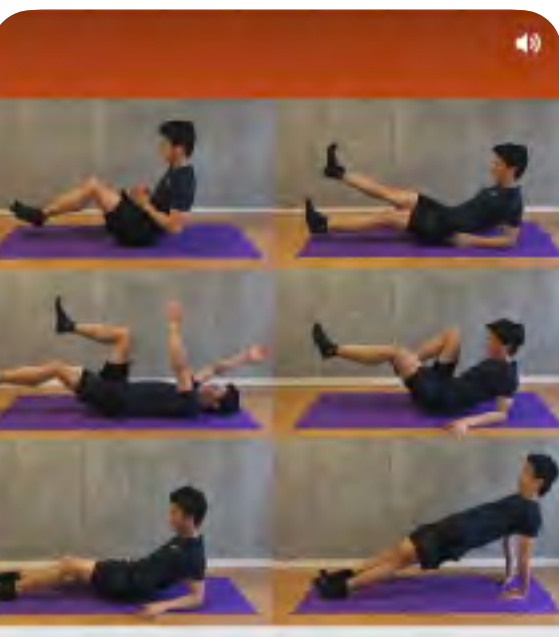

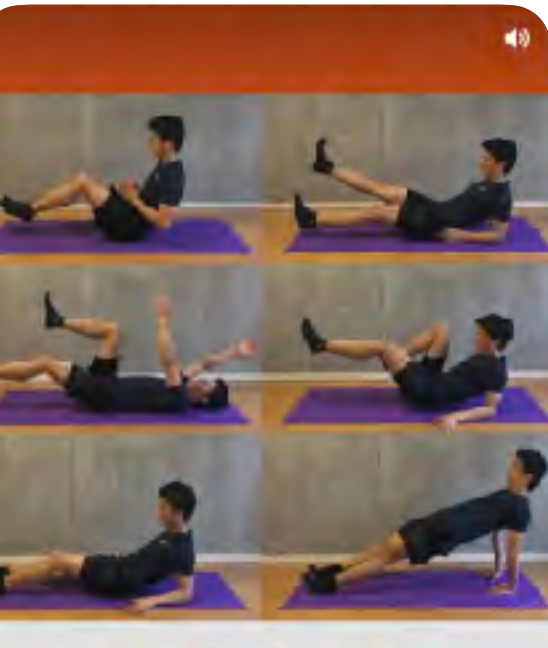

寝ながらできる 脂肪撃退トレーニング

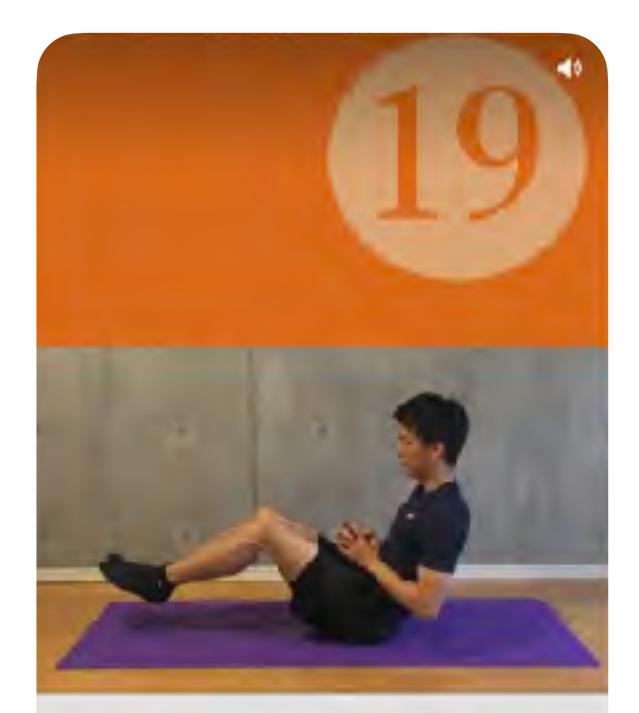

④V字ホールド

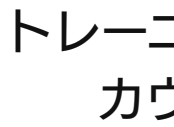

【下腹が凹む】

 $P2$  P3 P4 トレーニングの手順& カウント提示

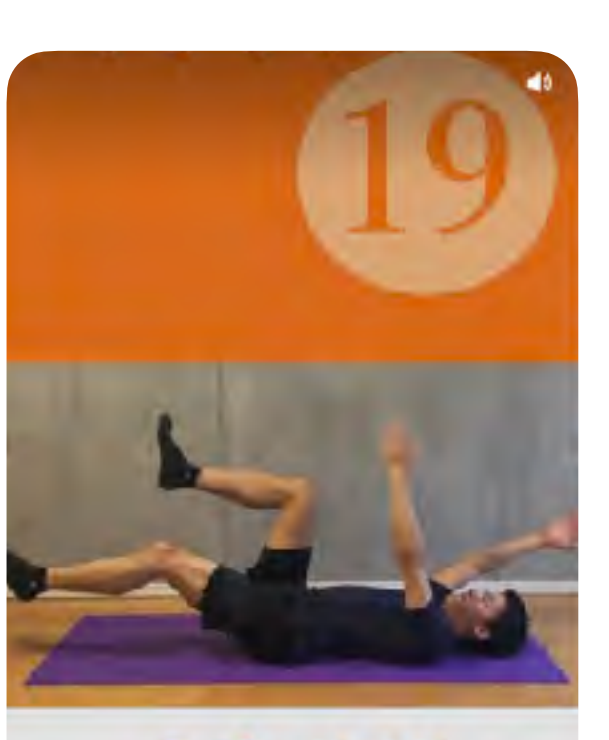

5デッドバグ

膝を90度に曲げて 足を浮かせ両手も真上にあげます 対角の手と足を同時に下ろして行きます

P5 P6 P7 トレーニングの手順& カウント提示

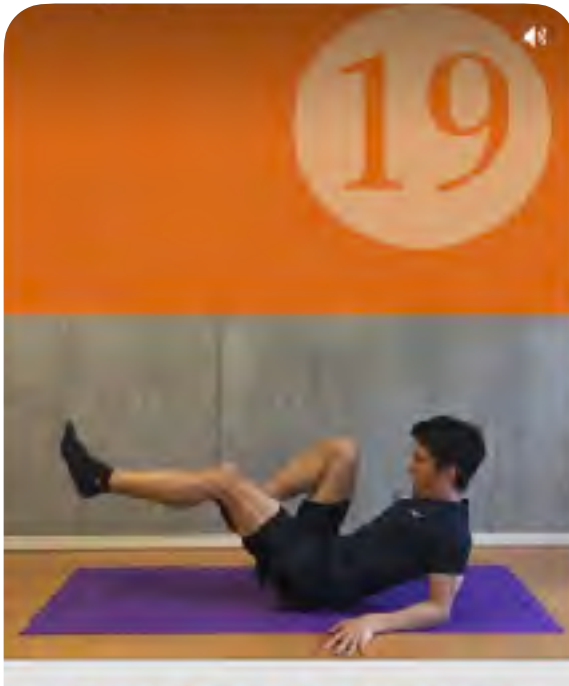

2バイシクルクランチ

仰向けで寝転び膝を曲げて 頭を少し浮かせておへそをみます

### 1 か月あたりの表示回数:251.5万

タイトルですぐ 動画の趣旨がわかる

足と上半身を浮かせて V字になりその姿勢をキープします トレーニングの手順& カウント提示

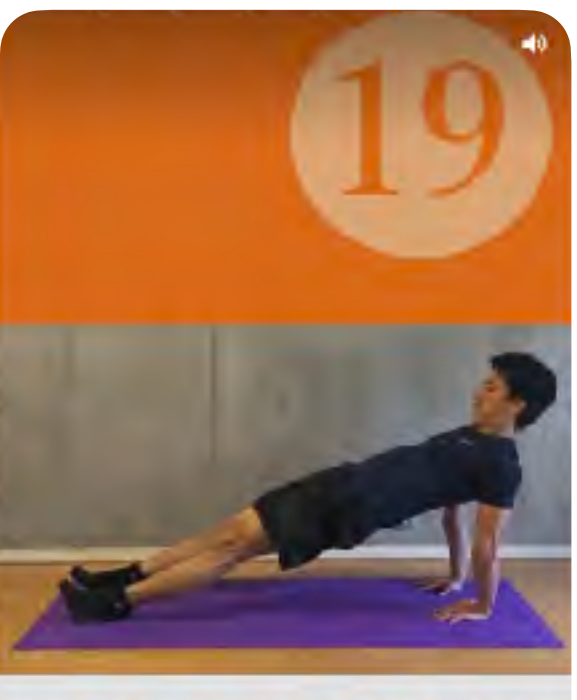

⑥リバースプランク

仰向けで後ろ向きに手をつき B尻を持ち上げて体を一直線にします トレーニングの手順& カウント提示

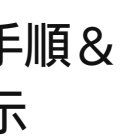

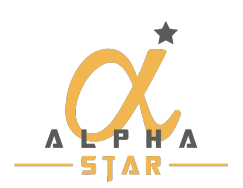

トレーニングの手順& カウント提示

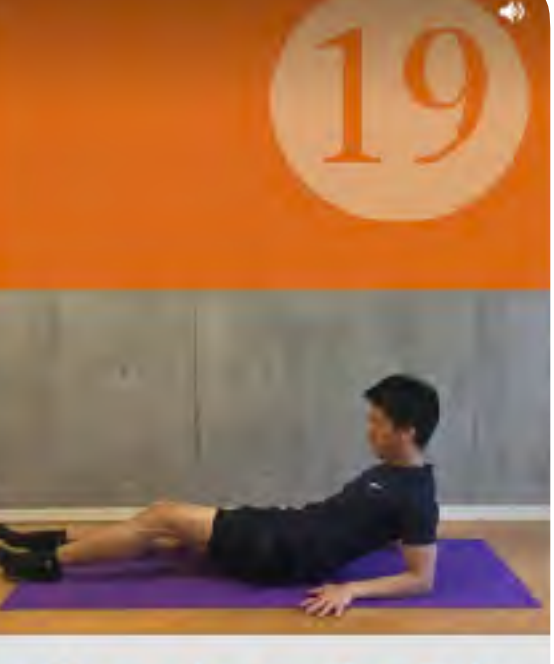

①ニートゥーチェスト

手を体の後ろに付き膝を伸ばして座ります 膝を胸まて引き付けゆっくりと戻します

> トレーニングの手順& カウント提示

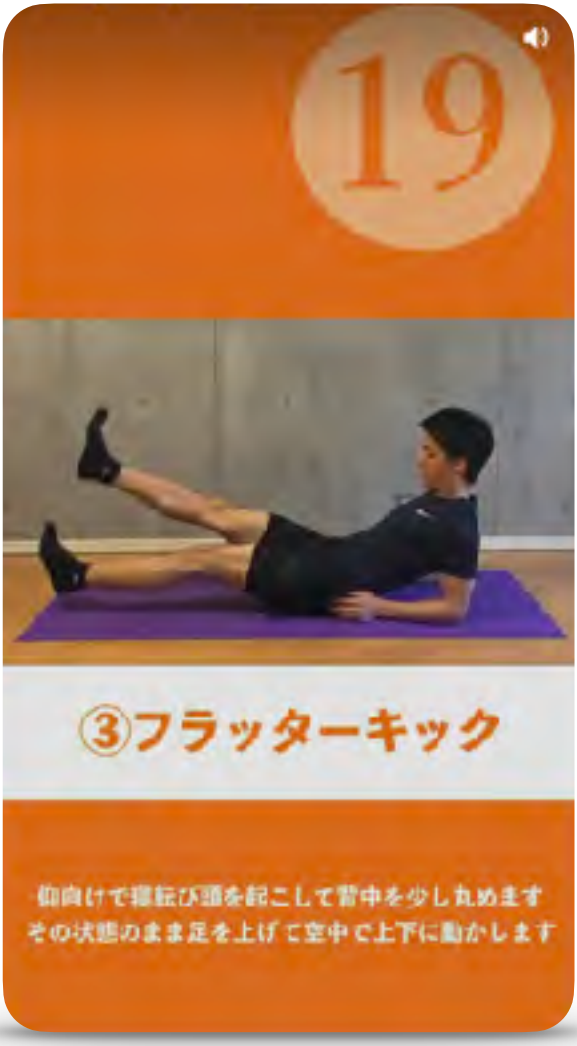

# Pinterestアイデアピンレギュレーション バズりやすいのはどんな構成?

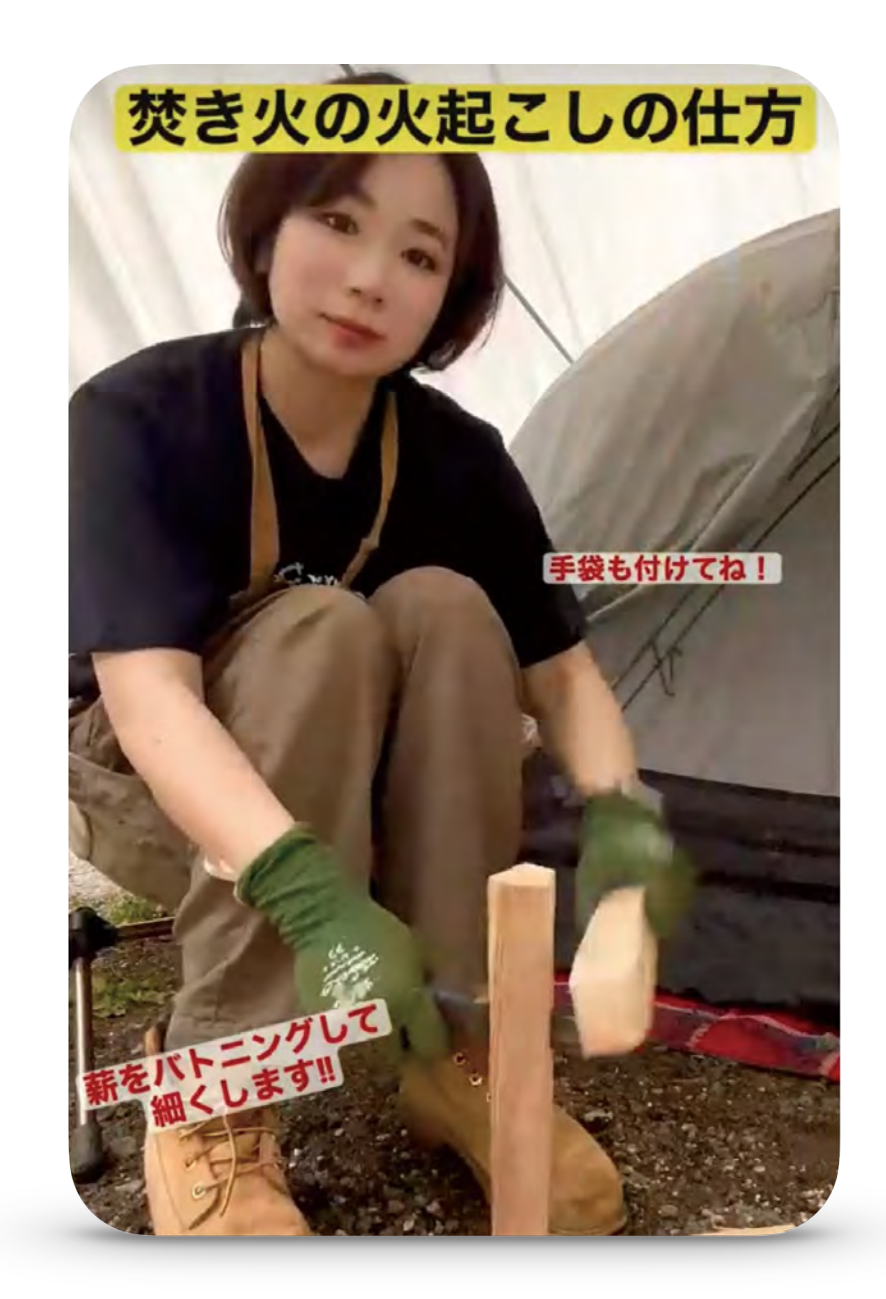

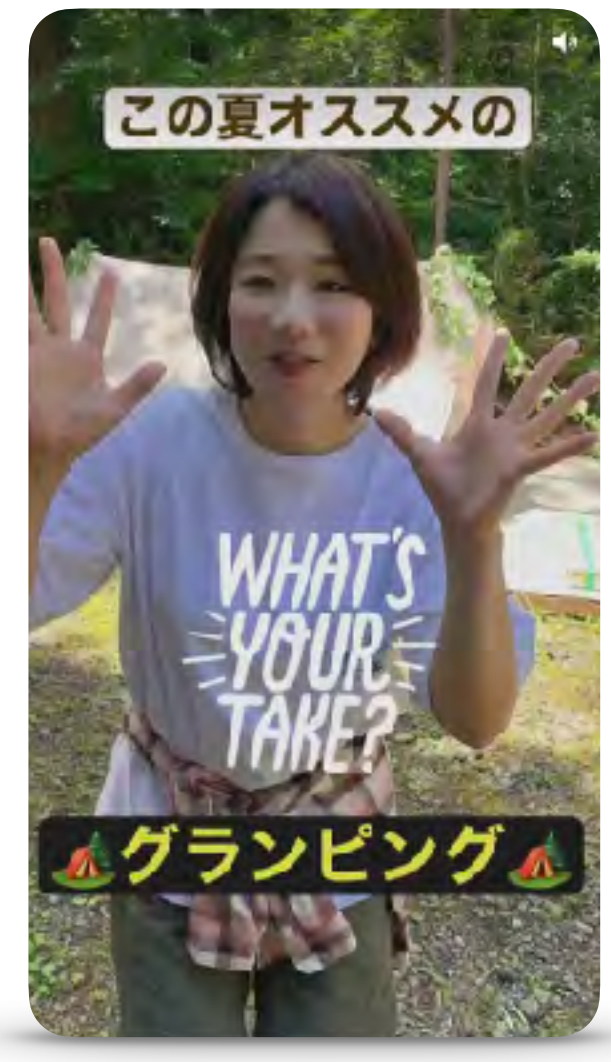

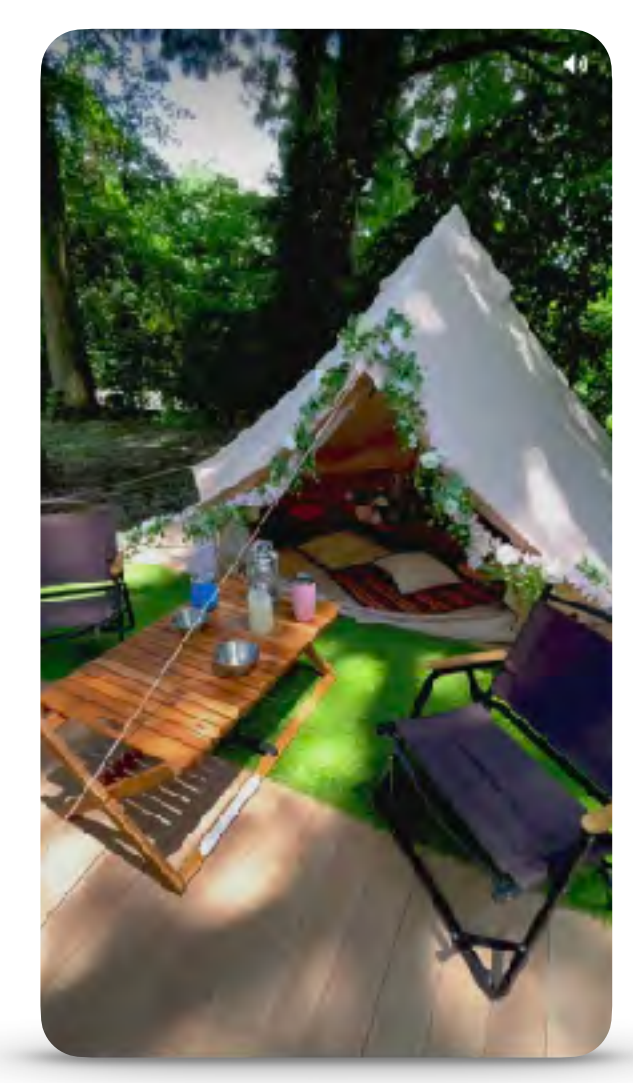

## **R**  $\nabla$ *(my.camp.style)*

@mycampstyle2017·キャンプ女子のマイキャンです!キャンプに 関するアレコレを発信していきます

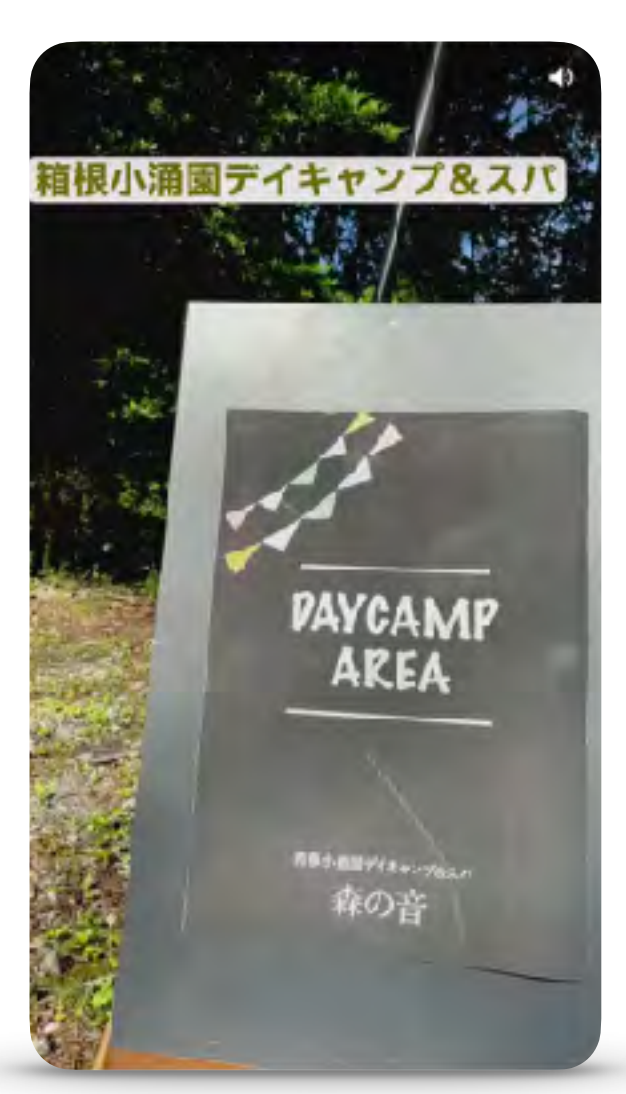

 $P2$  P3 P4 場所がわかるシーン& テロップもお忘れなく

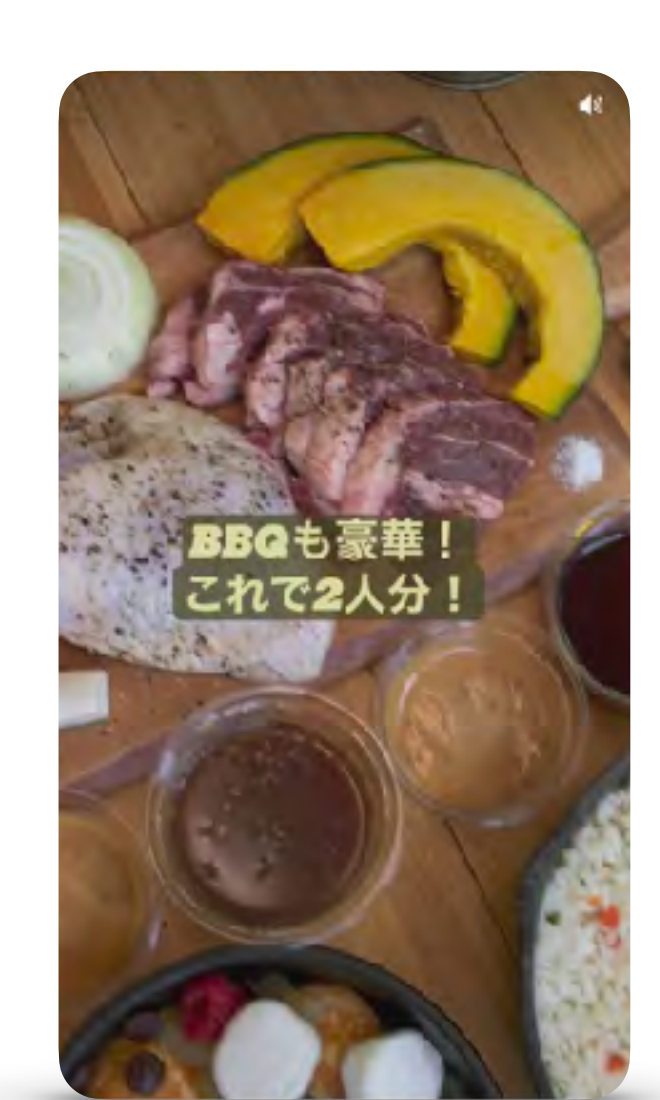

P5 P6 P7 P8 BBQのシーン① (クローズアップ)

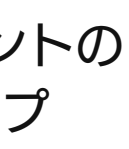

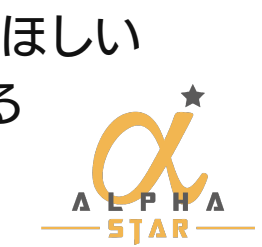

### 1 か月あたりの表示回数:13.4万

オススメ系のタイトル &ステッカーの活用も

テント周りのシーンで 周囲環境がわかる

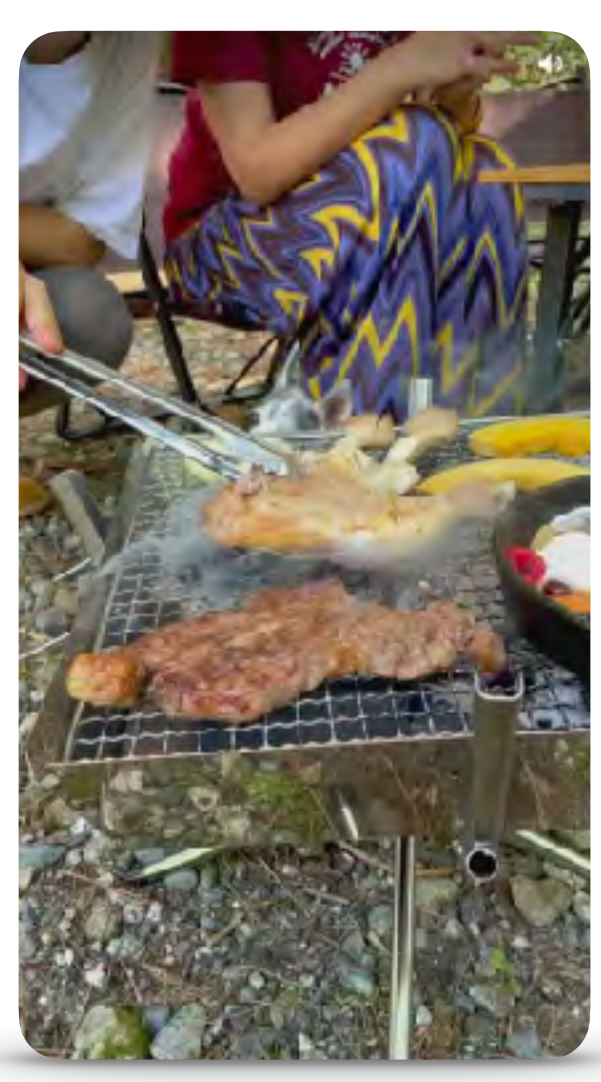

BBQのシーン② (焼いている)

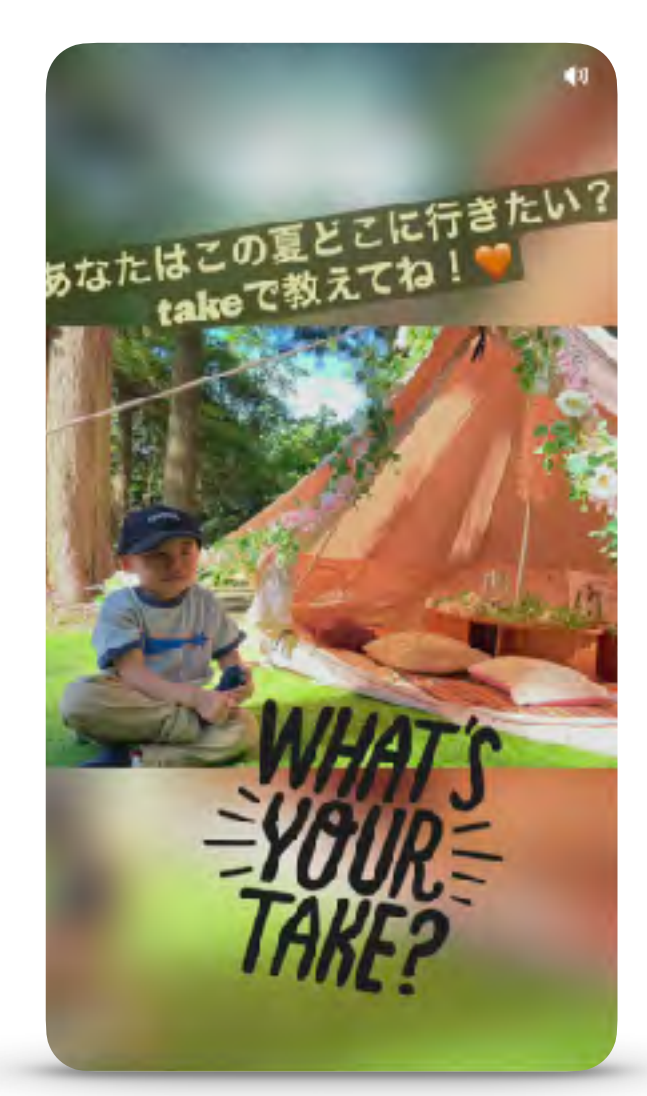

テロップでやってほしい ことを入れる

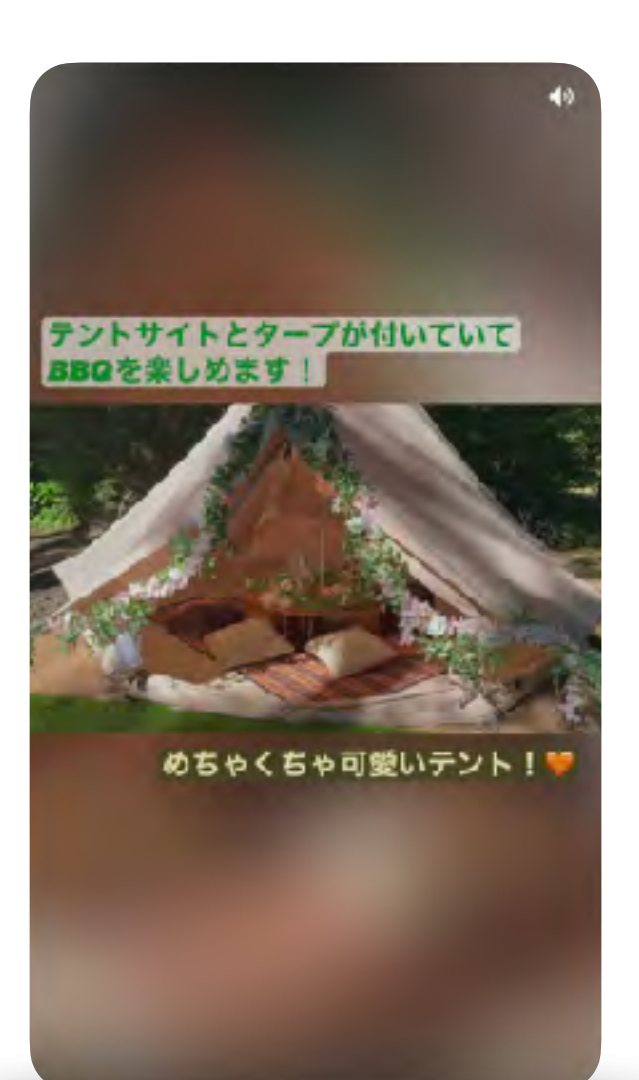

自分が立てたテントの 全体像のシーン

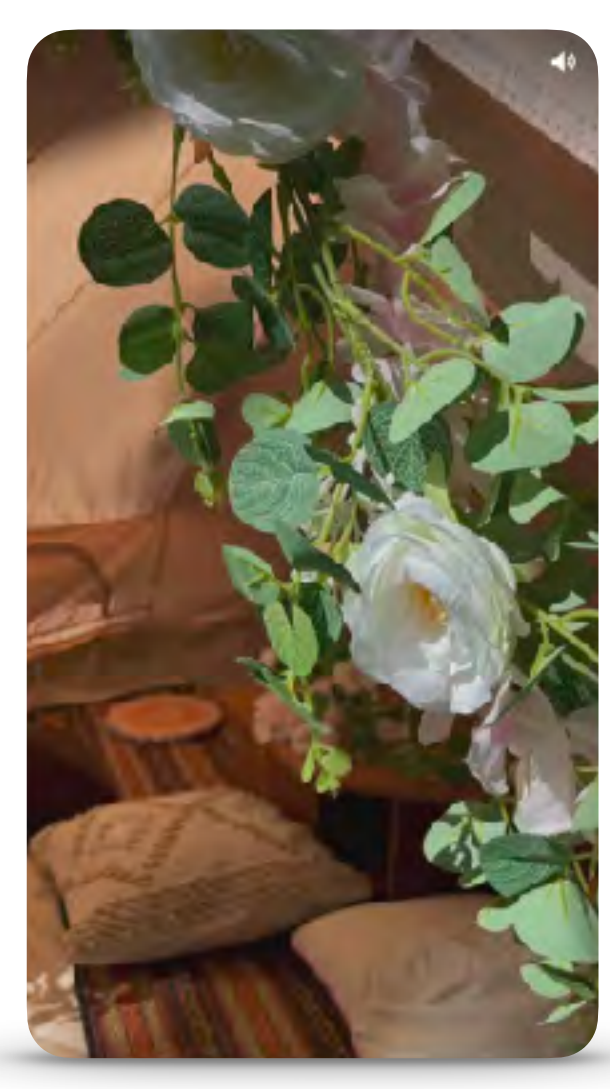

自分が立てたテントの クローズアップ

# Pinterestアイデアピンレギュレーション

## 編集方法の例

![](_page_4_Picture_2.jpeg)

好きなBGM音楽も 選び放題

音声出力レベルは 各チャンネルで調整可能

ナレーションも その場で吹き込める

シーンによって お好みのフィルターも

最後にステッカーや メンションもお忘れなく

編集が完了しましたら 右上の赤いボタンで次へ タイトルやボード選択などの 設定を終えて、公開しよう

![](_page_4_Picture_10.jpeg)

# Pinterestアイデアピンレギュレーション サムネイルの見た目を統一し、シリーズもののようにに仕上げる

![](_page_5_Picture_1.jpeg)

![](_page_5_Picture_2.jpeg)

寝ながらできる 脂肪撃退トレーニング

あいすべ@焚き火×ピンタレスト

# 林ケイスケ

![](_page_5_Picture_6.jpeg)

# マイキャン(my.camp.style)

![](_page_5_Picture_8.jpeg)

![](_page_5_Picture_9.jpeg)

自分なりの

レイアウト

- フォント

- カラーなどで

イメージを統一しよう

![](_page_5_Picture_10.jpeg)

Pinterestアイデアピンレギュレーション おまけ: プラスαでおすすめの撮影グッズ&アプリ

# より安定した映像を撮るために、 準備しておくとよいグッズ

![](_page_6_Picture_2.jpeg)

携帯用ミニ三脚

携帯用ジンバル (上級者向け)

# アプリ内の動画編集ツールだけでは、 もの足りないと感じたら

![](_page_6_Picture_6.jpeg)

こちらの無料アプリ 「Capcut」がオススメです

![](_page_6_Picture_8.jpeg)